**What's New** Documentversie: 1.0 - 2014-05-09

## **Nieuw in SAP Business One 9.1**

Y۸

## **Documentversies**

De volgende tabel geeft een overzicht van de belangrijkste documentwijzigingen.

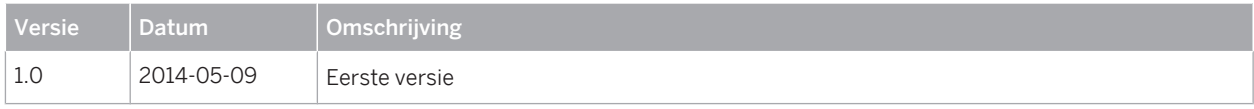

### <span id="page-2-0"></span>**Inhoud**

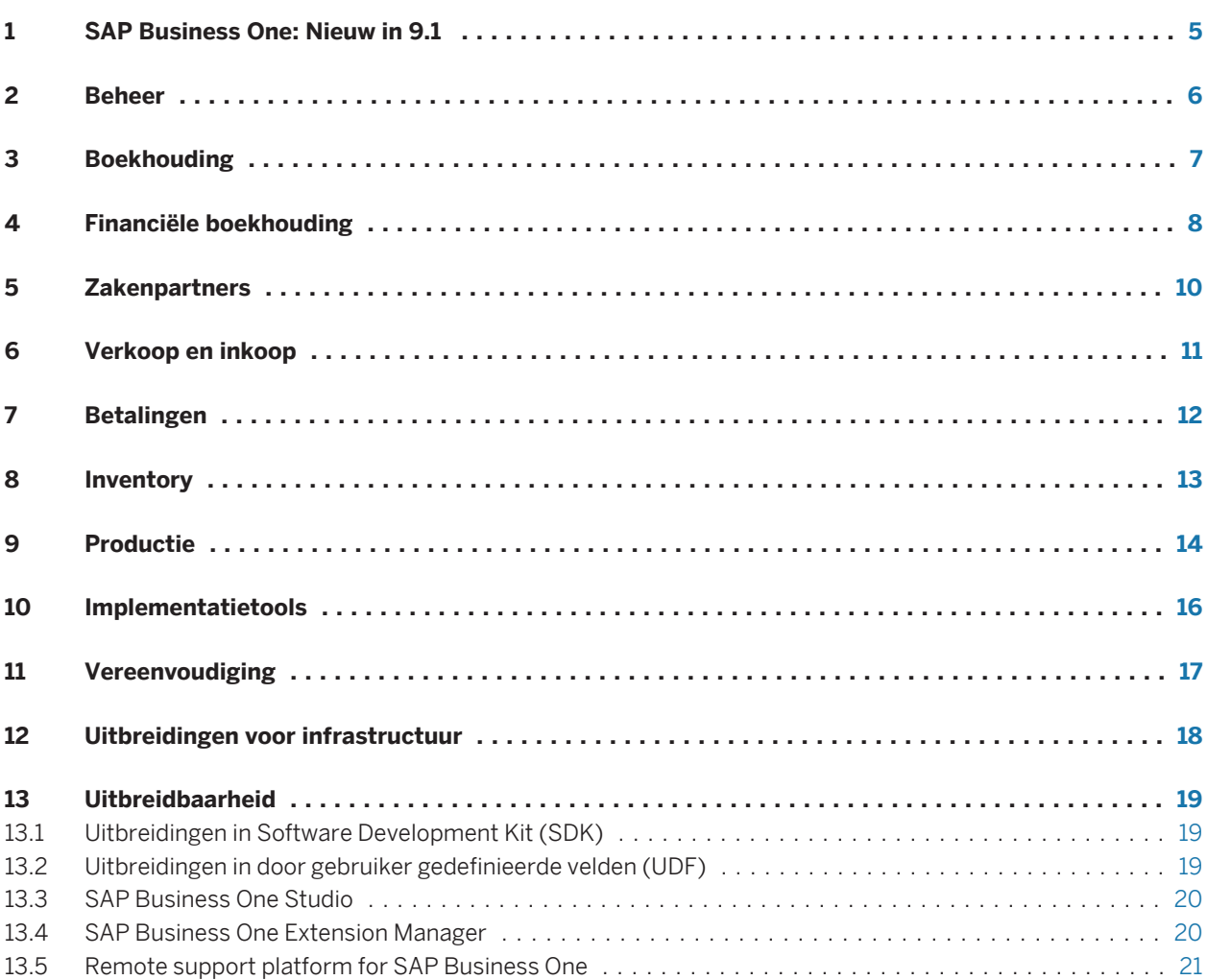

### <span id="page-4-0"></span>**1 [SAP Business One: Nieuw in 9.1](#page-2-0)**

In dit document worden belangrijke functionele uitbreidingen en wijzigingen in SAP Business One 9.1 kort beschreven.

1 Opmerking

Zie SAP Note [2001307](http://service.sap.com/~form/handler?_APP=01100107900000000342&_EVENT=REDIR&_NNUM=2001307&_NLANG=nl&_NVERS=0) voor actuele informatie. Dit is een collectieve, algemene SAP Note voor SAP Business One 9.1.

Toegang tot SAP Notes:

- 1. Voer de volgende URL in de adresbalk van uw webbrowser in[:service.sap.com/smb/sbocustomer](http://service.sap.com/smb/sbocustomer)
- 2. Klik in het menu bovenaan op *Get Support*.

## <span id="page-5-0"></span>**2 [Beheer](#page-2-0)**

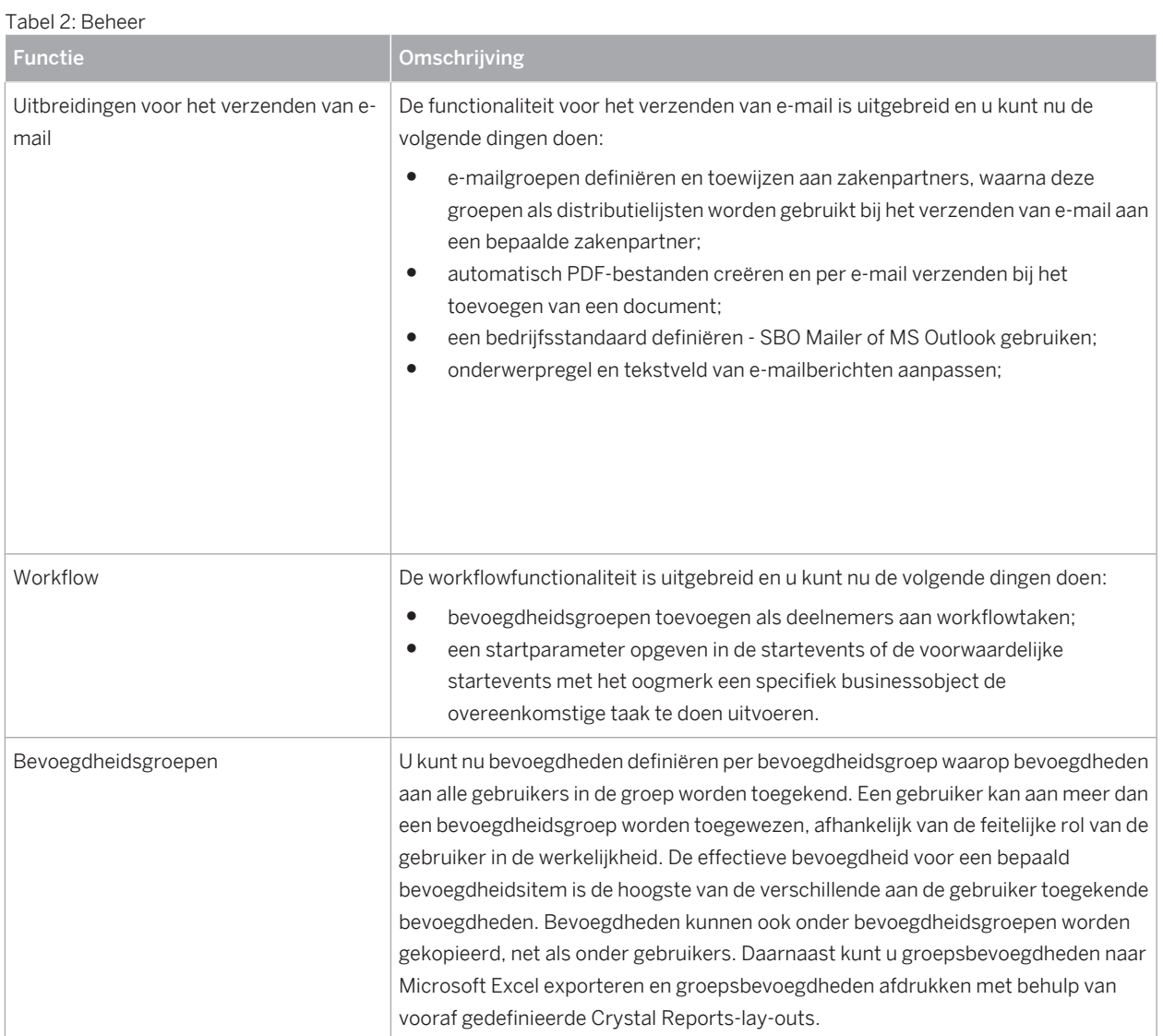

# <span id="page-6-0"></span>**3 [Boekhouding](#page-2-0)**

#### Tabel 3: Boekhouding

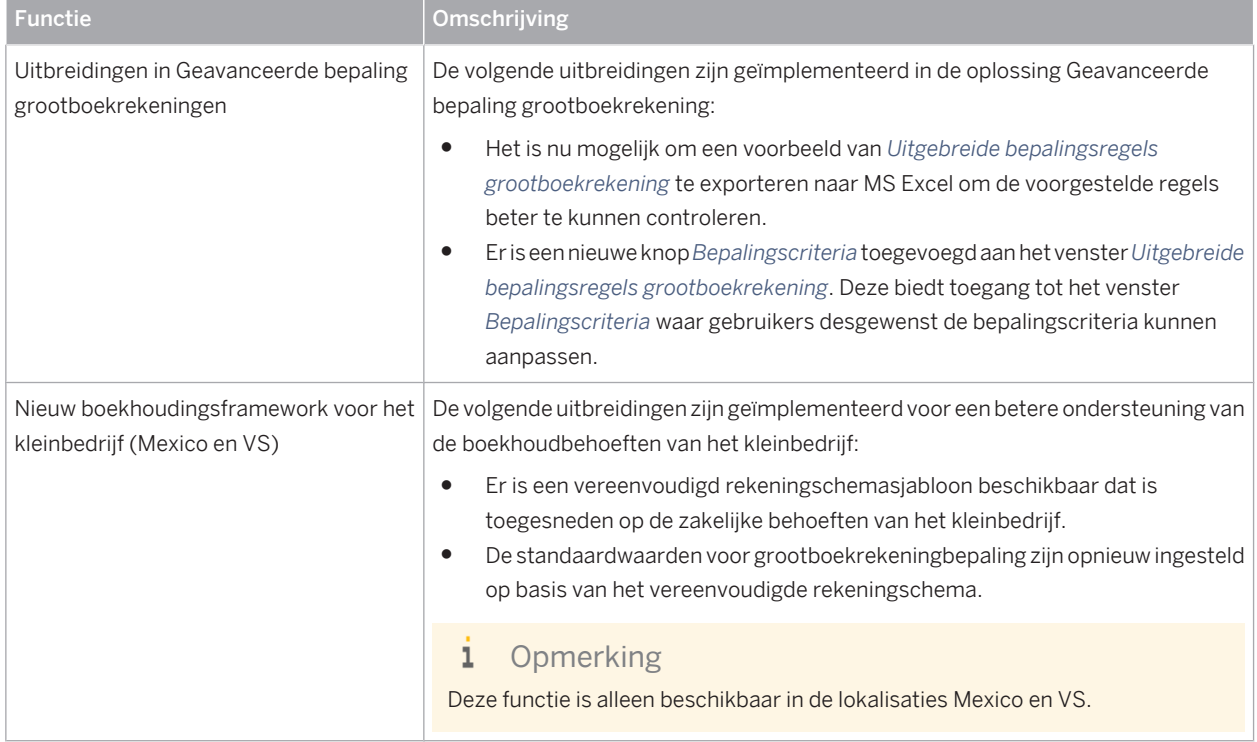

# <span id="page-7-0"></span>**4 [Financiële boekhouding](#page-2-0)**

#### Tabel 4: Financiële boekhouding

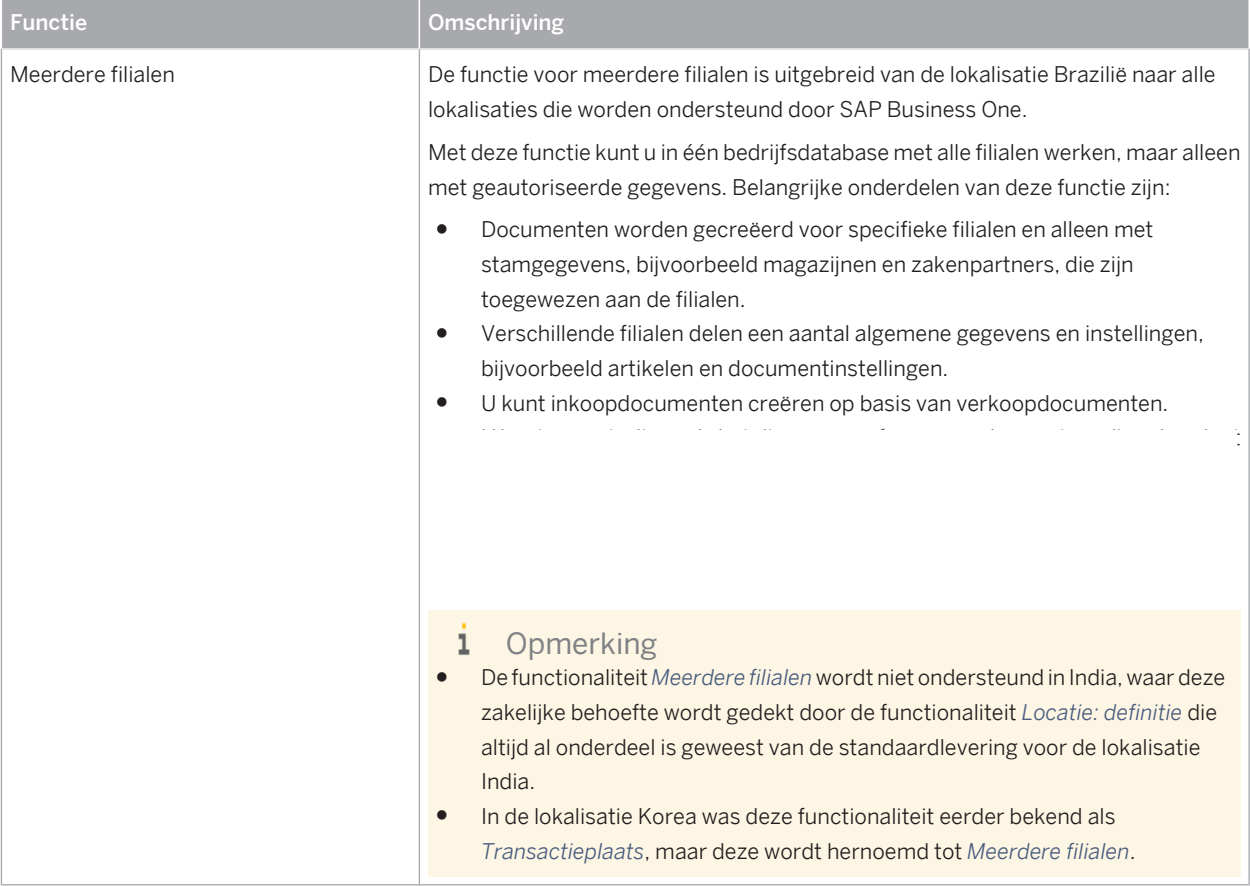

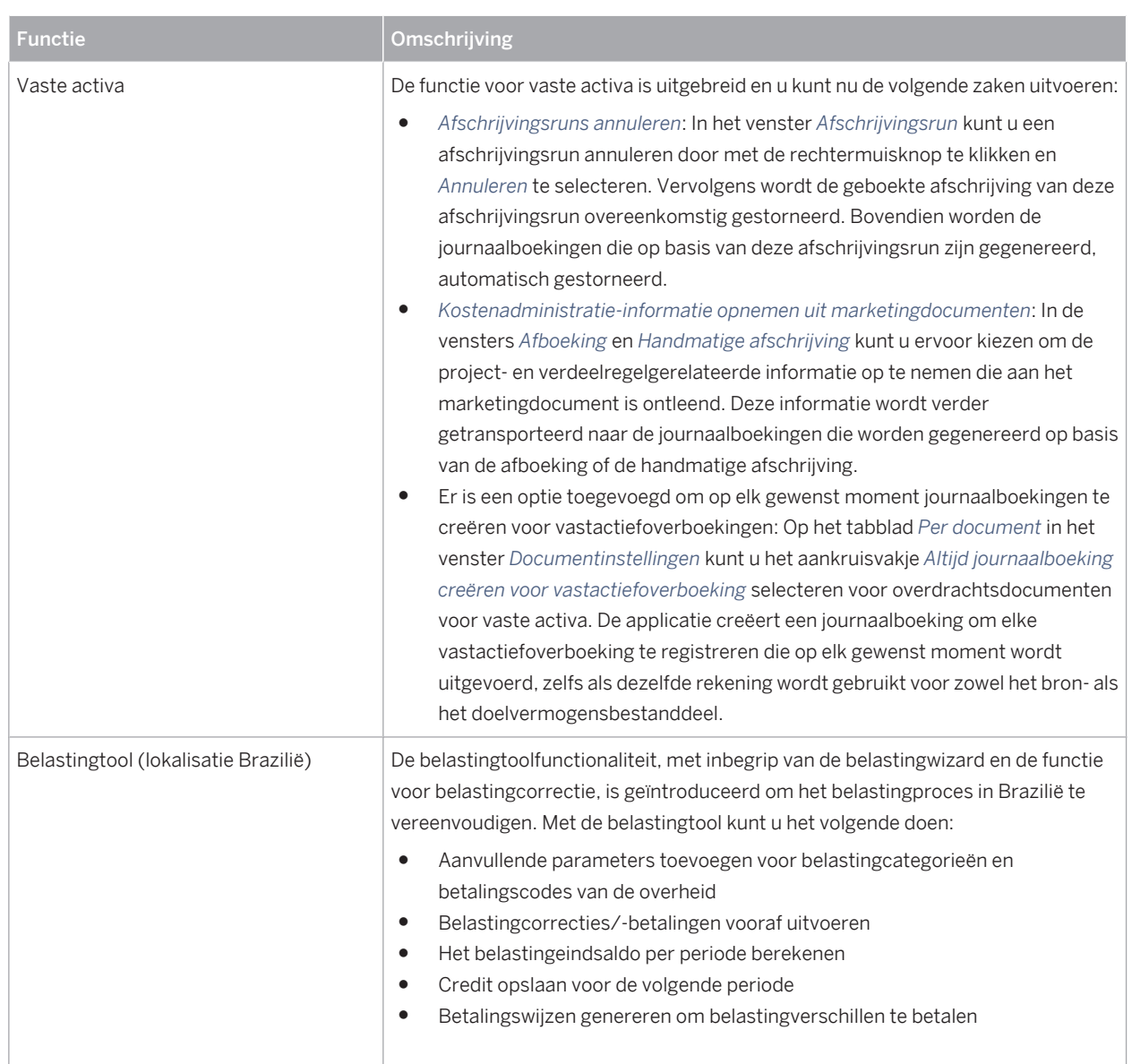

## <span id="page-9-0"></span>**5 [Zakenpartners](#page-2-0)**

#### Tabel 5: Zakenpartners

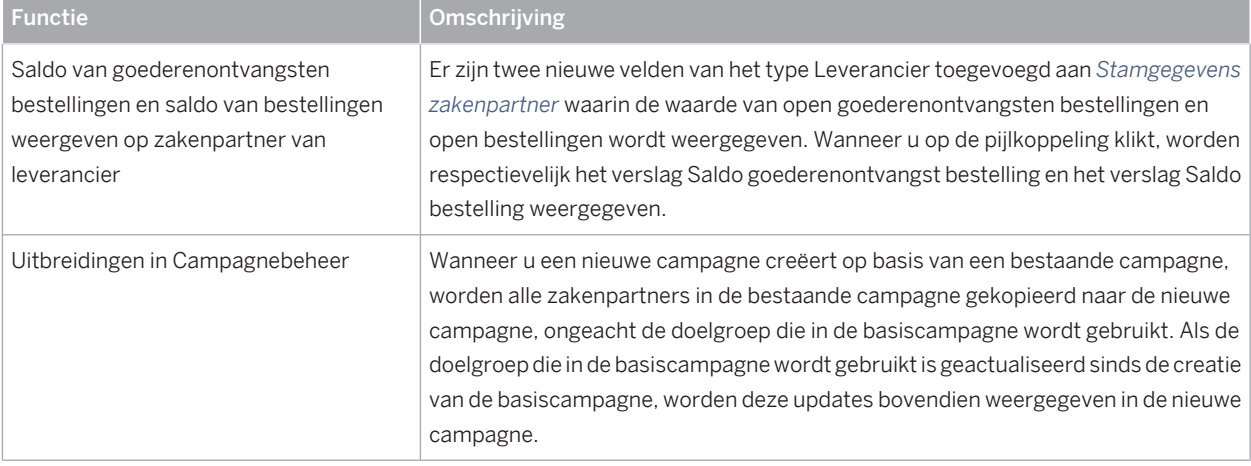

# <span id="page-10-0"></span>**6 [Verkoop en inkoop](#page-2-0)**

#### Tabel 6: Verkoop en inkoop

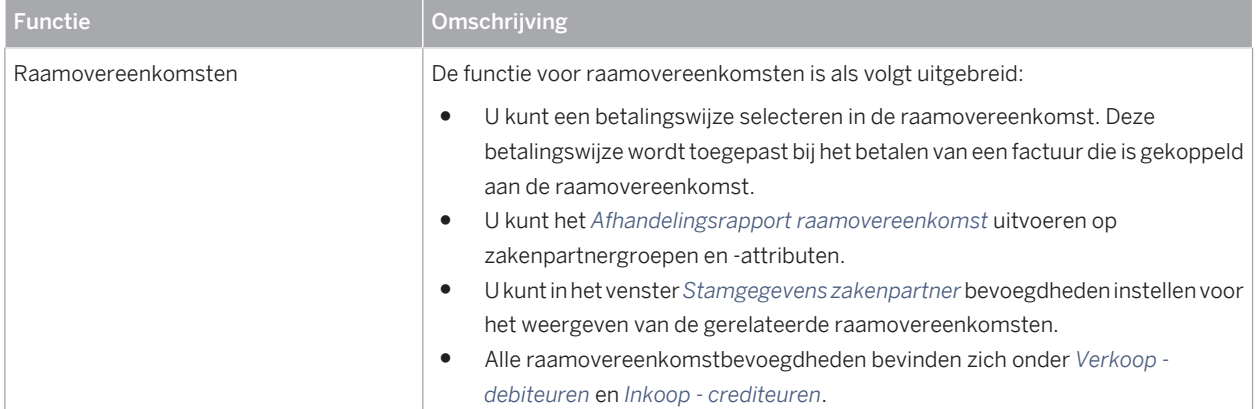

# <span id="page-11-0"></span>**7 [Betalingen](#page-2-0)**

#### Tabel 7: Betalingen

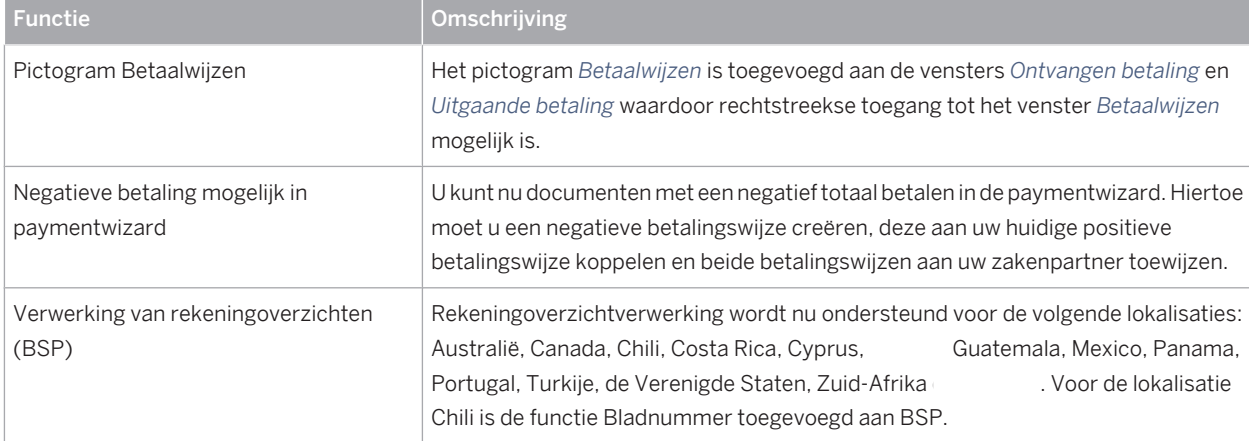

## <span id="page-12-0"></span>**8 [Inventory](#page-2-0)**

#### Tabel 8: Magazijnbeheer

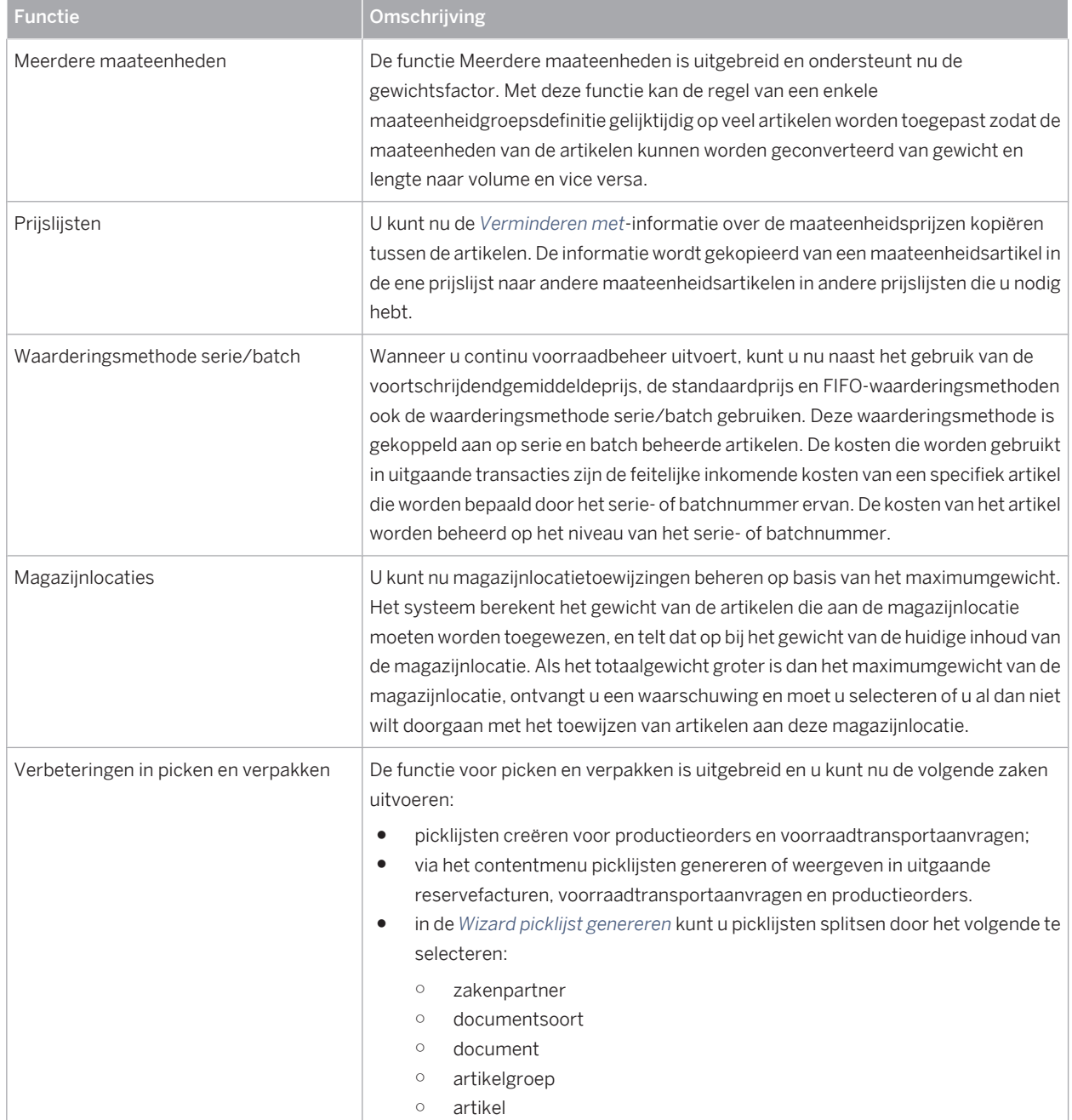

## <span id="page-13-0"></span>**9 [Productie](#page-2-0)**

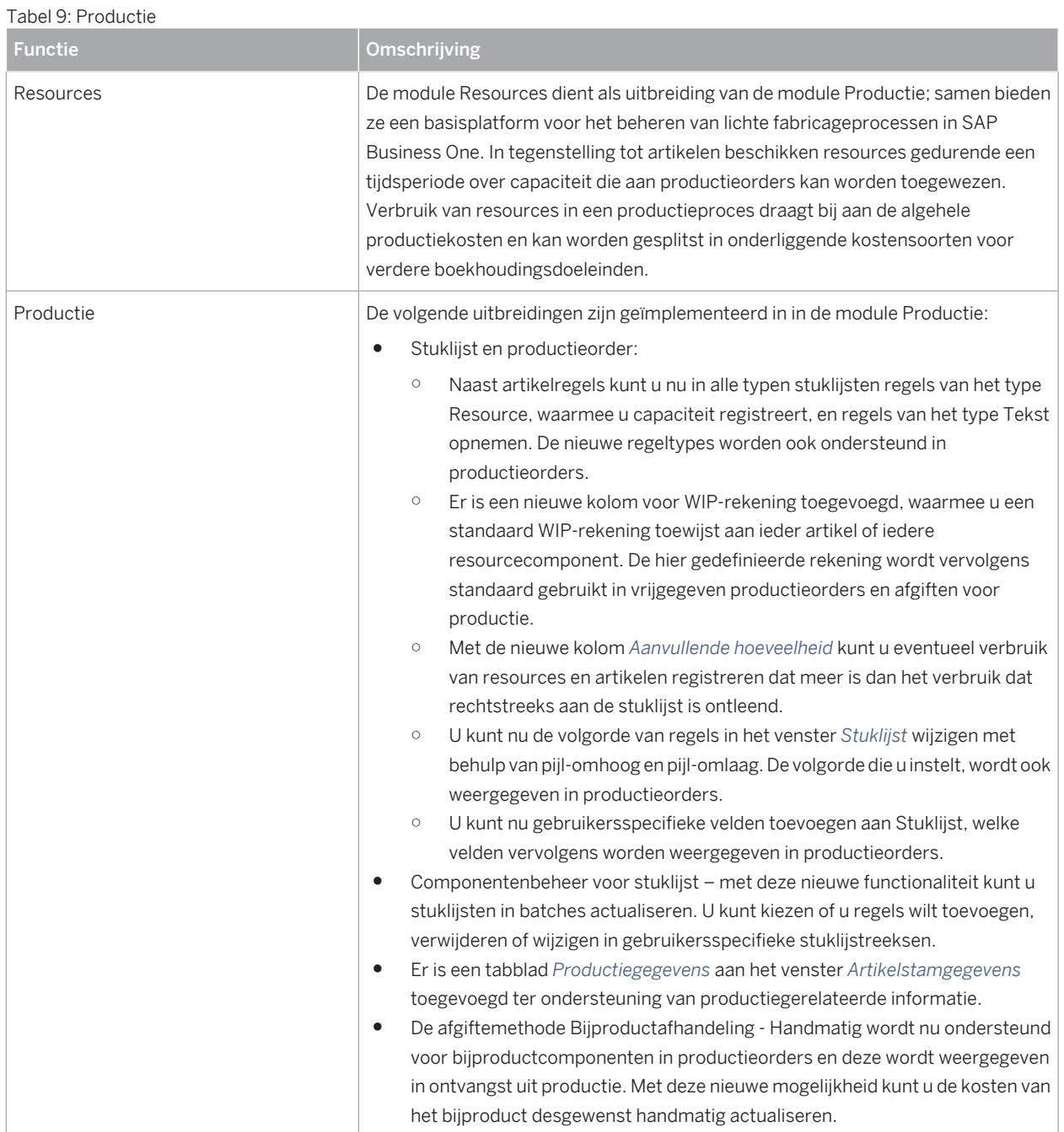

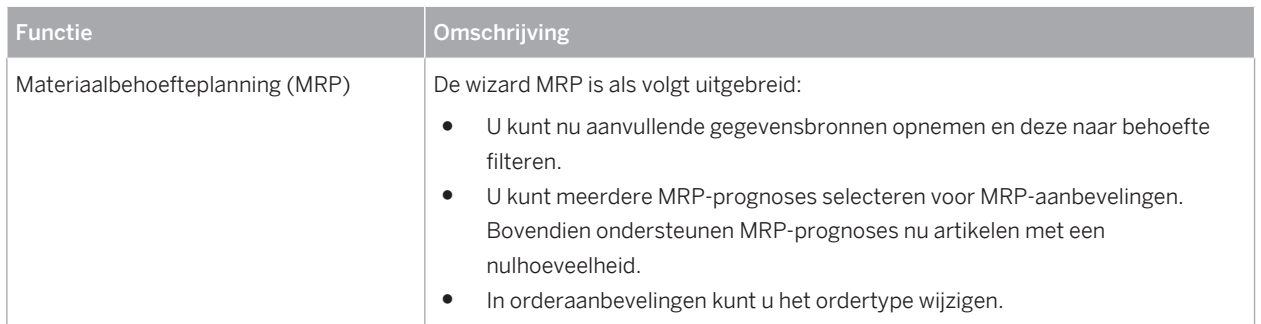

# <span id="page-15-0"></span>**10 [Implementatietools](#page-2-0)**

### Tabel 10: Implementatietools

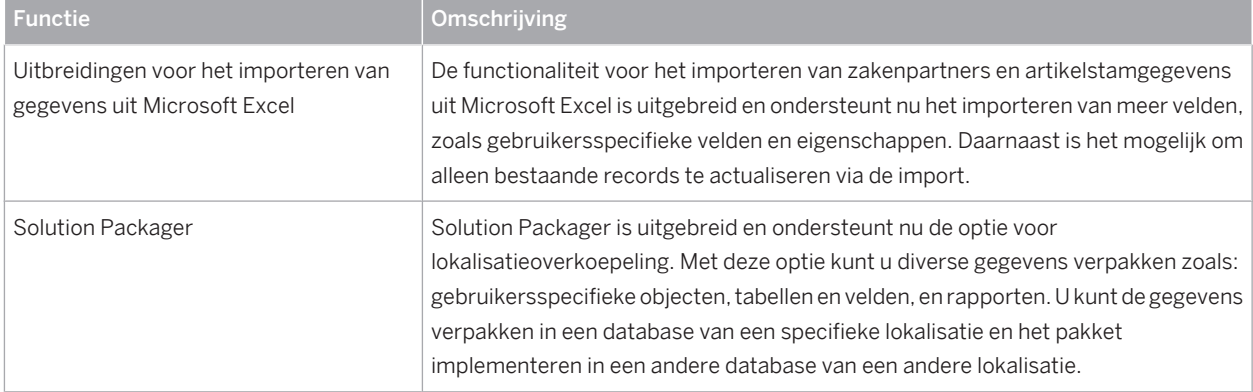

# <span id="page-16-0"></span>**11 [Vereenvoudiging](#page-2-0)**

#### Tabel 11: Vereenvoudiging

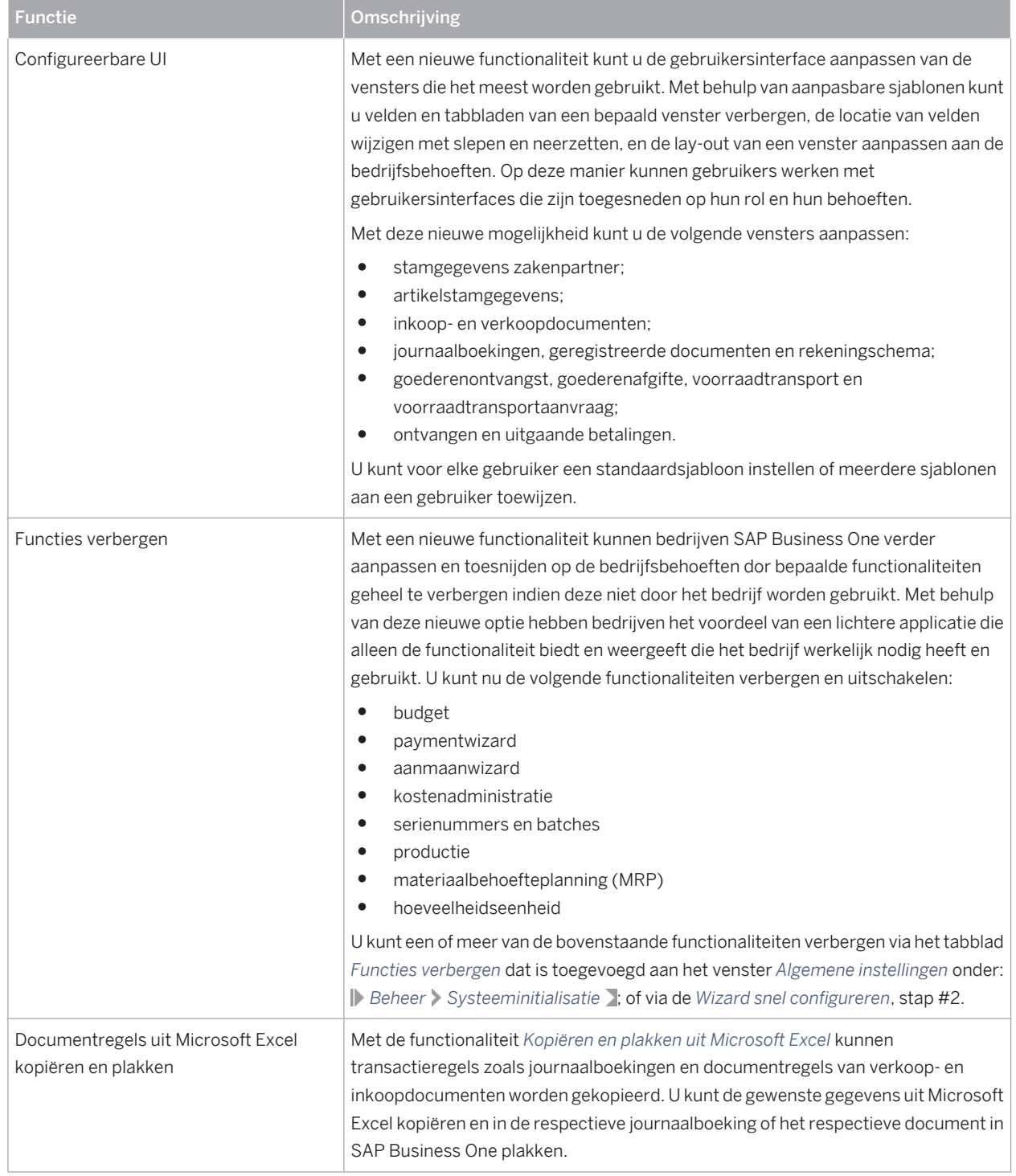

# <span id="page-17-0"></span>**12 [Uitbreidingen voor infrastructuur](#page-2-0)**

#### Tabel 12: Uitbreidingen voor infrastructuur

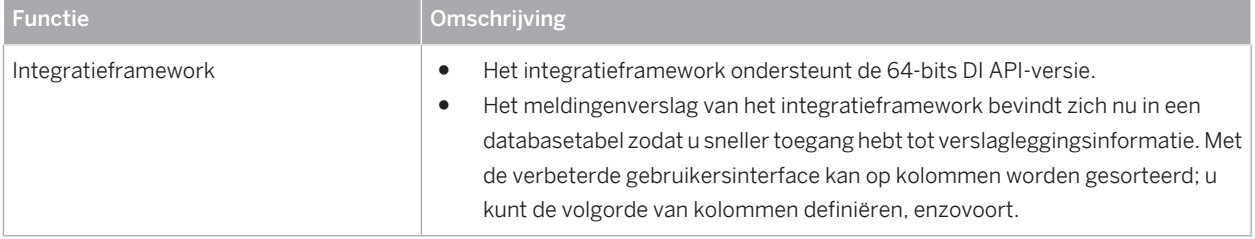

### <span id="page-18-0"></span>**13 [Uitbreidbaarheid](#page-2-0)**

SAP Business One is uitgerust met een programmeer-API die is gebaseerd op COM-technologie. U kunt de functionele werkomgeving van SAP Business One gewoon gebruiken, maar ook aan uw specifieke wensen aanpassen. De API wordt geleverd als een Software Development Kit (SDK), met de bijbehorende documenten en voorbeeldcodes. Met de SAP Business One SDK kunt u de functionaliteit van SAP Business One uitbreiden naar of wijzigen in branche- en bedrijfsspecifieke functionaliteit en interfaces met tools van externe leveranciers.

### **13.1 [Uitbreidingen in Software Development Kit \(SDK\)](#page-2-0)**

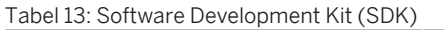

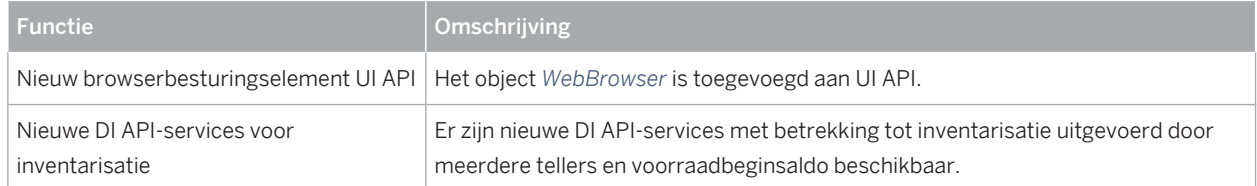

### **13.2 [Uitbreidingen in door gebruiker gedefinieerde velden](#page-2-0) [\(UDF\)](#page-2-0)**

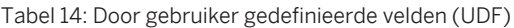

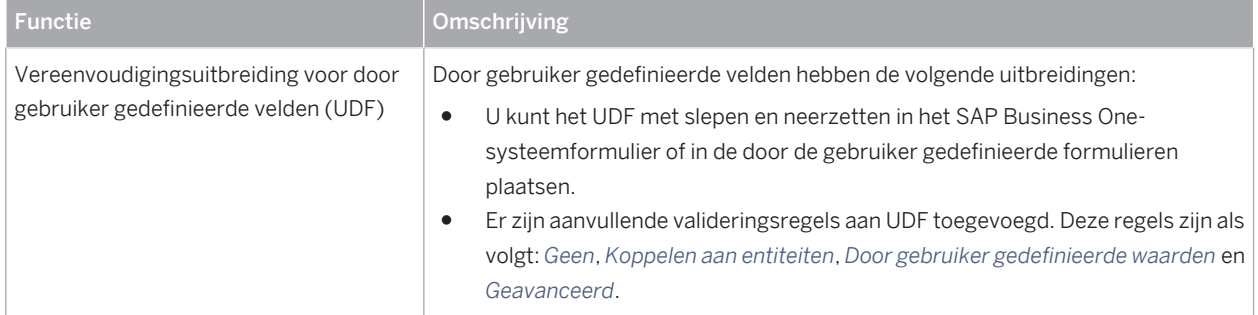

### <span id="page-19-0"></span>**13.3 [SAP Business One Studio](#page-2-0)**

### Tabel 15: SAP Business One Studio

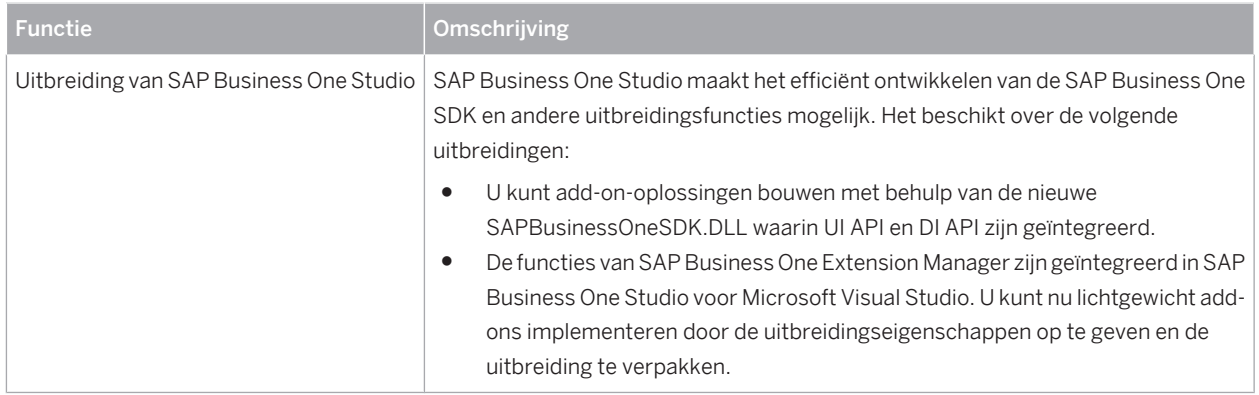

### **13.4 [SAP Business One Extension Manager](#page-2-0)**

#### Tabel 16: SAP Business One Extension Manager

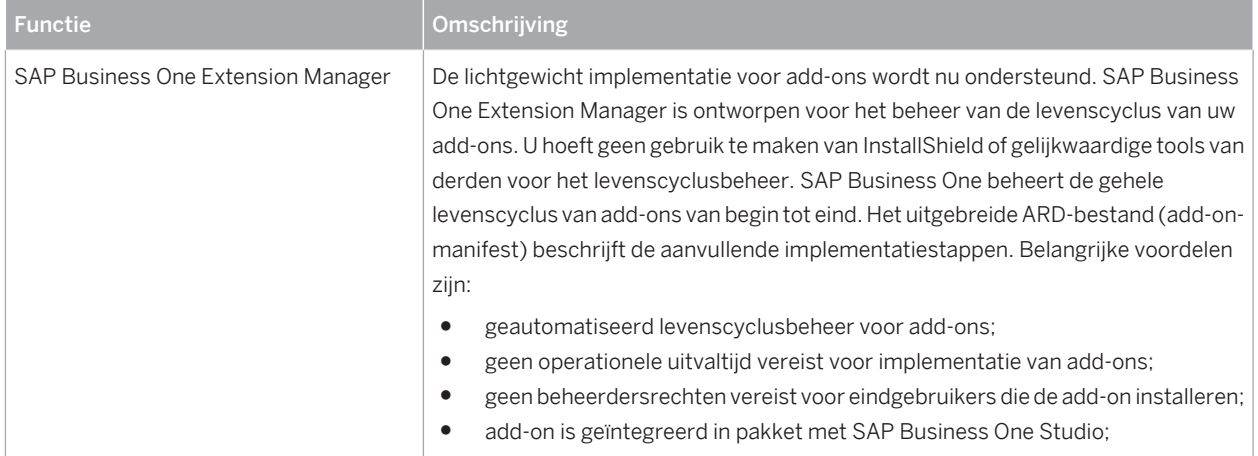

### <span id="page-20-0"></span>**13.5 [Remote support platform for SAP Business One](#page-2-0)**

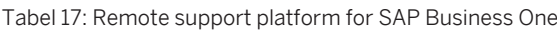

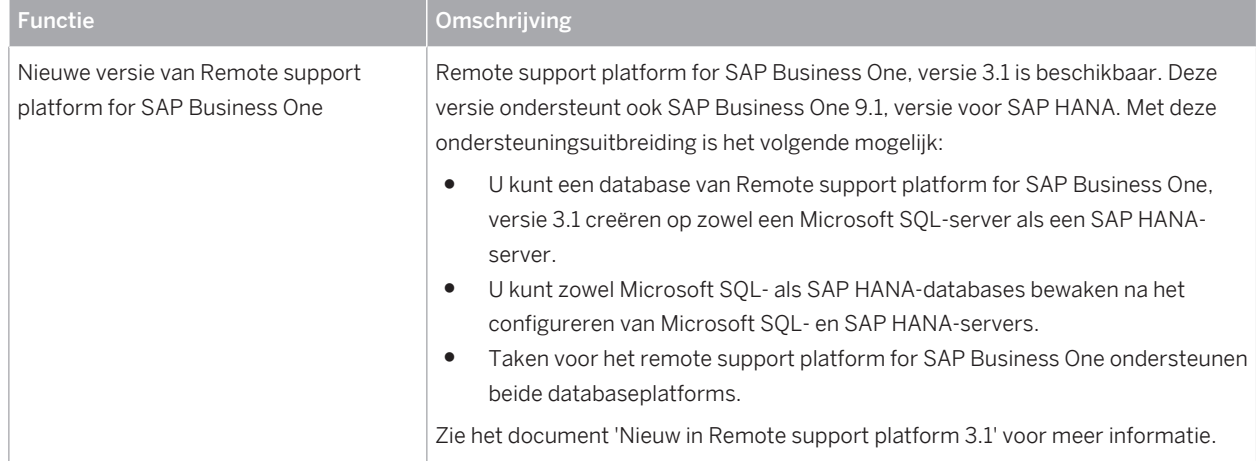

## **Typografische conventies**

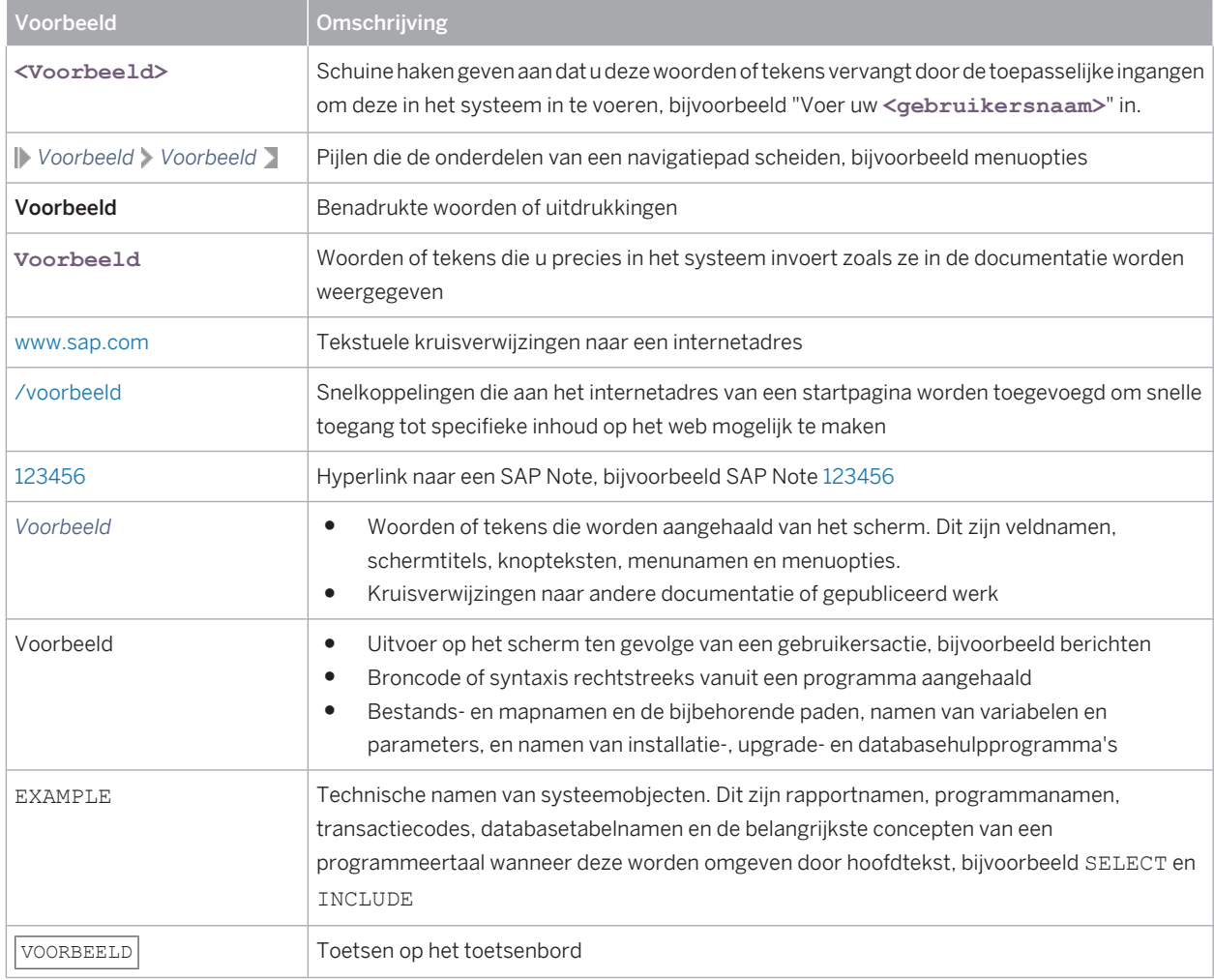

**[www.sap.com](http://www.sap.com)**

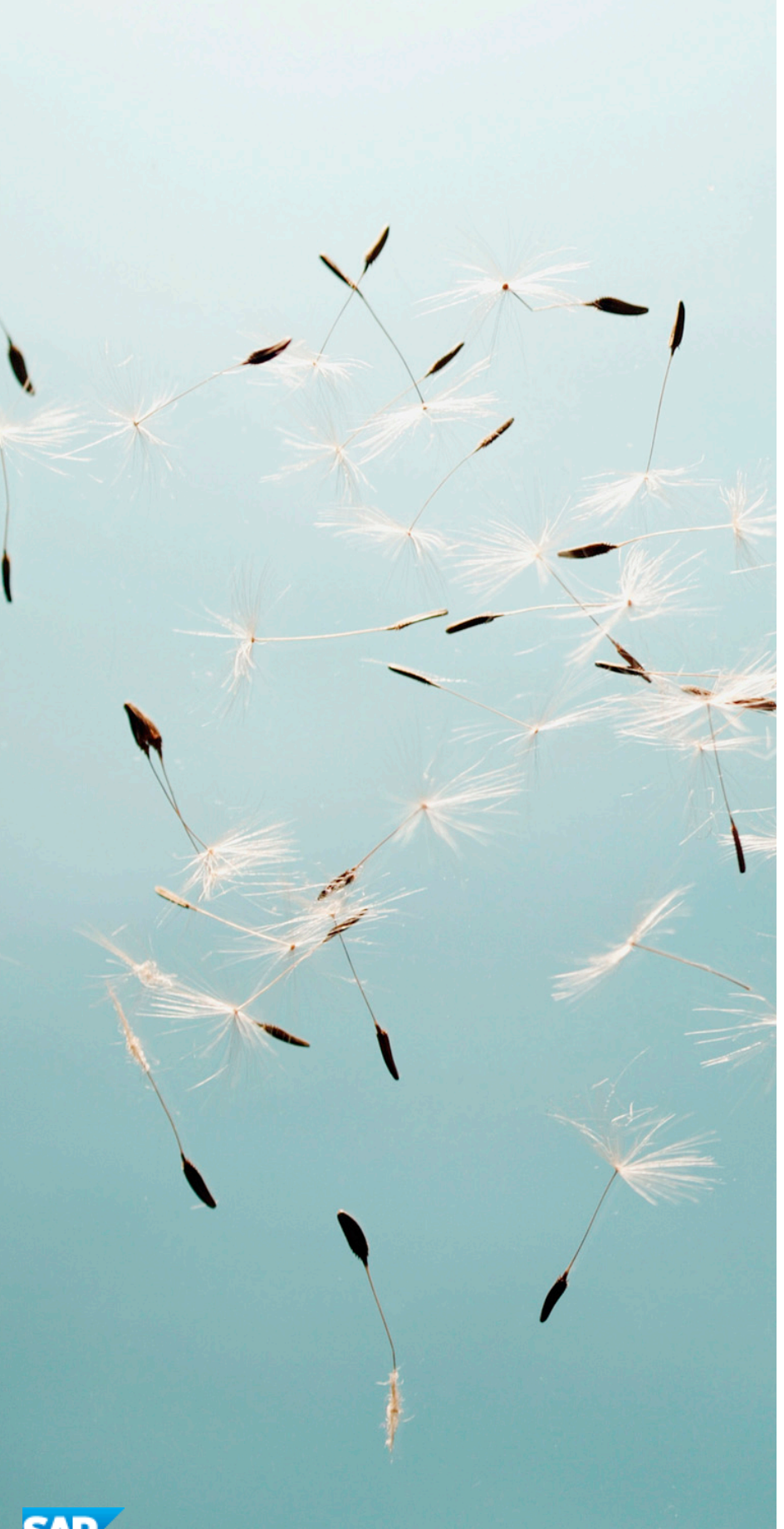

© Copyright 2014 SAP AG. All rights reserved. The current version of the copyrights, trademarks, and disclaimers at [service.sap.com/smb/sbocustomer/documentation](http://service.sap.com/smb/sbocustomer/documentation) is valid for this document.

**SAP**